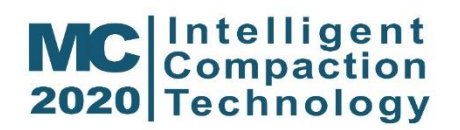

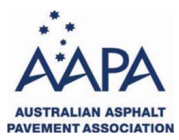

**NACOE** 

## **REFERENCE MATERIAL**

- 1. Documents for initial introduction:
- [FHWA Tech Brief on the Hot Mix Asphalt IC Demonstration](https://aus01.safelinks.protection.outlook.com/?url=http%3A%2F%2Fwww.fhwa.dot.gov%2Fpavement%2Fic%2Ftechbriefs%2Fic_hma.pdf&data=02%7C01%7C%7Ca5a351da9ce14d048a2008d8030a4d02%7C71eb380b39604a9f85dfe596cc12bef2%7C0%7C0%7C637262691973961841&sdata=KlqrlmFnpD3qF%2F6Q1fHN0kaPKSOKaYCDDQ%2FofLHOxUs%3D&reserved=0)
- [FHWA Tech Brief on the Soils, Subbase, and Stabilized Base IC Demonstration](https://aus01.safelinks.protection.outlook.com/?url=http%3A%2F%2Fwww.fhwa.dot.gov%2Fpavement%2Fic%2Ftechbriefs%2Fic_soils.pdf&data=02%7C01%7C%7Ca5a351da9ce14d048a2008d8030a4d02%7C71eb380b39604a9f85dfe596cc12bef2%7C0%7C0%7C637262691973971841&sdata=kd16A0DudaHW4xT9J1TkICrw2MC3HwJj9yid4cZjWf4%3D&reserved=0)
- FHWA Application Notes [on an Asphalt IC Project at the Sitka Airport](https://aus01.safelinks.protection.outlook.com/?url=http%3A%2F%2Fwww.fhwa.dot.gov%2Fconstruction%2Fictssc%2Fpubs%2Fhif13049.pdf&data=02%7C01%7C%7Ca5a351da9ce14d048a2008d8030a4d02%7C71eb380b39604a9f85dfe596cc12bef2%7C0%7C0%7C637262691973981832&sdata=3RZpN8nO0g7wWDoKgSt08mQqtt9Xbw2gtxRWLG3SxnQ%3D&reserved=0)
- [FHWA Application Notes](https://aus01.safelinks.protection.outlook.com/?url=https%3A%2F%2Fwww.intelligentconstruction.com%2Fdownloads%2FEDC%2FApplication-Notes-Iowa-Soils-IC.pdf&data=02%7C01%7C%7Ca5a351da9ce14d048a2008d8030a4d02%7C71eb380b39604a9f85dfe596cc12bef2%7C0%7C0%7C637262691973981832&sdata=z7rG21K1bO42xT2mDuLGYS9dl4%2B9AQ8FjfnUqzkpQ40%3D&reserved=0) on a Soils IC Project in Iowa
- [FHWA Tech Brief: IC Pre-mapping](https://aus01.safelinks.protection.outlook.com/?url=https%3A%2F%2Fwww.intelligentconstruction.com%2Fdownloads%2FEDC%2FTechnical-Brief-PreMapping.pdf&data=02%7C01%7C%7Ca5a351da9ce14d048a2008d8030a4d02%7C71eb380b39604a9f85dfe596cc12bef2%7C0%7C0%7C637262691973991832&sdata=%2Brp0knZmJCnvyBewcxsNdErssdOaNIwTLihr9bU%2B6zo%3D&reserved=0)
- [FHWA Tech Brief: Color-coded IC Maps](https://aus01.safelinks.protection.outlook.com/?url=https%3A%2F%2Fwww.intelligentconstruction.com%2Fdownloads%2FEDC%2FTech-Brief-Color-Coded-IC-Maps-20170731.pdf&data=02%7C01%7C%7Ca5a351da9ce14d048a2008d8030a4d02%7C71eb380b39604a9f85dfe596cc12bef2%7C0%7C0%7C637262691974001823&sdata=1gc2b3QDm%2BOFP5hGyj%2FiWmHwUE3vrrwwCwzbuNPCVR8%3D&reserved=0)
- [FHWA Tech Brief: IC Specifications](https://aus01.safelinks.protection.outlook.com/?url=https%3A%2F%2Fwww.intelligentconstruction.com%2Fdownloads%2FEDC%2FTech-Brief-IC-Spec-20170801.pdf&data=02%7C01%7C%7Ca5a351da9ce14d048a2008d8030a4d02%7C71eb380b39604a9f85dfe596cc12bef2%7C0%7C0%7C637262691974001823&sdata=YcpcqtDD9KKJbkbdNDkkHgPVR0SQ98Ys7Vu8NzXcJBs%3D&reserved=0)
- [FHWA Tech Brief: ICMV](https://aus01.safelinks.protection.outlook.com/?url=https%3A%2F%2Fwww.intelligentconstruction.com%2Fdownloads%2FEDC%2FTech-Brief-ICMV-20171219.pdf&data=02%7C01%7C%7Ca5a351da9ce14d048a2008d8030a4d02%7C71eb380b39604a9f85dfe596cc12bef2%7C0%7C0%7C637262691974011817&sdata=UfvhgZS1Gt4qj9vr%2FKe4qRgjH74V75lvVyA%2Bakf5NQQ%3D&reserved=0)  A Road Map
- 2. Lengthier reports to dive into more technical details:
- [FHWA-Transportation Pooled Fund: Intelligent Compaction Final Report](https://aus01.safelinks.protection.outlook.com/?url=http%3A%2F%2Fwww.fhwa.dot.gov%2Fpavement%2Fic%2Fpubs%2Fhif12002.pdf&data=02%7C01%7C%7Ca5a351da9ce14d048a2008d8030a4d02%7C71eb380b39604a9f85dfe596cc12bef2%7C0%7C0%7C637262691974021811&sdata=j1jrBtpH3XwnoSERCLbGIlJTeQgUVOXFrMc8urfI%2B3A%3D&reserved=0)
- [FHWA Intelligent Compaction and Asphalt In-Place Study Final Report](https://aus01.safelinks.protection.outlook.com/?url=http%3A%2F%2Fwww.fhwa.dot.gov%2Fconstruction%2Fictssc%2Fpubs%2Fhif14017.pdf&data=02%7C01%7C%7Ca5a351da9ce14d048a2008d8030a4d02%7C71eb380b39604a9f85dfe596cc12bef2%7C0%7C0%7C637262691974021811&sdata=y9jPf9xa2gUayBikUnJD6UoMCb%2FNAODwI1cK%2B5osmV4%3D&reserved=0)
- [FHWA-TXDOT Intelligent Compaction Retrofit Kit Report](https://aus01.safelinks.protection.outlook.com/?url=https%3A%2F%2Fwww.intelligentconstruction.com%2Fdownloads%2FReports%2FFHWA-IC-Retrofit-Kit-Report-2015.pdf&data=02%7C01%7C%7Ca5a351da9ce14d048a2008d8030a4d02%7C71eb380b39604a9f85dfe596cc12bef2%7C0%7C0%7C637262691974031805&sdata=2UNOQv%2B5IgEJy0lFIVnG5Xs5URu63nVwHK31rO43VQI%3D&reserved=0) [\(Appendix\)](https://aus01.safelinks.protection.outlook.com/?url=https%3A%2F%2Fwww.intelligentconstruction.com%2Fdownloads%2FReports%2FFHWA-IC-Retrofit-Kit-Report-2015-Appendix.pdf&data=02%7C01%7C%7Ca5a351da9ce14d048a2008d8030a4d02%7C71eb380b39604a9f85dfe596cc12bef2%7C0%7C0%7C637262691974031805&sdata=YTMwR8WoPcnrUmfT0e9KBnK4jbG%2BfEui%2FPPIOFbkKtk%3D&reserved=0)
- [MnDOT ICDM Guidelines \(Veta 5.0+\)](https://aus01.safelinks.protection.outlook.com/?url=https%3A%2F%2Fwww.intelligentconstruction.com%2Fdownloads%2FReports%2FIC_Data_Guidelines-5.0.pdf&data=02%7C01%7C%7Ca5a351da9ce14d048a2008d8030a4d02%7C71eb380b39604a9f85dfe596cc12bef2%7C0%7C0%7C637262691974041805&sdata=mYUMajvzxNeBoDj8Cm0mZ0ICGPJDzt6YMMnTkF0cXcI%3D&reserved=0)
- [MoDOT IC-IR Final Report](https://aus01.safelinks.protection.outlook.com/?url=https%3A%2F%2Fwww.intelligentconstruction.com%2Fdownloads%2FMODOT%2Fcmr18-003.pdf&data=02%7C01%7C%7Ca5a351da9ce14d048a2008d8030a4d02%7C71eb380b39604a9f85dfe596cc12bef2%7C0%7C0%7C637262691974051804&sdata=llBk%2FHkqgMTRio1J7mLdjpHT089gDl17sdWgum4Ezhc%3D&reserved=0)

Further information on IC can be found on <https://www.intelligentconstruction.com/resources/>

## **VETA SOFTWARE INFORMATION**

All attendees will need highspeed internet connection and two computer screens: one for viewing the lectures and demonstration, and another one for running the Veta software.

Please download the following handouts prior to the workshops

- [Veta 6.0 reference sheet](https://www.dropbox.com/s/xj4qjdpnl13ld1s/Veta%206.0%20quick%20reference%20guide.pdf?dl=0)
- [Workshop Handouts](https://www.dropbox.com/s/9ilwq2dq3mxu10h/AAPA-Veta-Training-Handouts.pdf?dl=0)

Intelligent Construction website: [http://www.IntelligentConstruction.com/](http://www.intelligentconstruction.com/)

**IMPORTANT**: All participants will also need to download/install Veta software on their computers and download the sample files prior to the workshop.

## Computer System Requirements

• Veta requires Windows 7 SP1 (64-bit) or later. Microsoft .NET 4.8 or later is required.

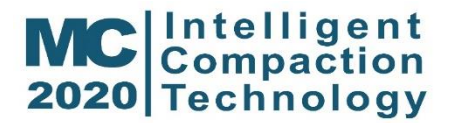

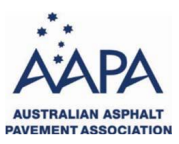

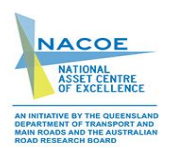

- Veta will run with 4 GB of RAM, but we recommend at least 8 GB. Make sure your computer meet this minimum requirements.
- Use the most powerful computer available to you.

## Veta Software and Sample Files

[Download the Veta software \(33MB\)](https://www.dropbox.com/s/fz1af75fdtgkz7e/Veta-6.0.120.msi?dl=0).

Follow the following Software Installation instructions to install Veta on your computer.

[Download the Veta example files \(zipped 40](https://www.dropbox.com/s/fop0amz92cnxf2x/AAPA-Veta-Examples.zip?dl=0) MB)

After downloading the zipped Veta example files, you need to unzip (un-compress) it to your computer desktop. The trainers will instruct you to set up this folder as the Veta default folder during the workshop.

Software Installation

- Previous versions of the same family will be automatically uninstalled. For example, 6.0 will uninstall previous 6.0 versions, but will not uninstall 5.2. The two versions can co-exist side-by-side.
- You must have sufficient privileges to install applications on your computer. If you receive an error message during the installation, ask your administrator to install the software for you. If your administrator is also unable to install the software, then please contact us.
- To uninstall the software, go to Programs and Features in the Windows Control Panel.
- [Contact HelpDesk](https://thetranstecgroup.freshdesk.com/) for any Veta installation issues.